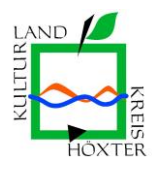

**Für die** 

## **Außerbetriebsetzung eines Fahrzeugs**

## **legen Sie bitte vor:**

- Kennzeichen
- Zulassungsbescheinigung Teil I
- ggfs. Verwertungsnachweis; dann ist auch die Zulassungsbescheinigung Teil II (Fahrzeugbrief) erforderlich

## **Seit dem 01.01.2015 ist auch die ["Online Außerbetriebsetzung"](https://i-kfz.regioit.de/i4/ikfz4/?LICENSEIDENTIFIER=hoexter_kreis) eines Fahrzeugs möglich, wenn**

- das Fahrzeug über Kennzeichen verfügt, auf denen Stempelplaketten mit verdeckten Sicherheitscodes genutzt werden. (Diese werden ab dem 01. Januar 2015 im Rahmen der Neu- oder Wiederzulassung ausgegeben)
- für das Fahrzeug eine "neue" Zulassungsbescheinigung Teil I ausgestellt wurde, d. h. das sich auf dem Dokument ein freizulegender Sicherheitscode befindet und
- der neue Personalausweis mit aktivierter Online-Ausweisfunktion (eID-Funktion) zur Identifizierung eingesetzt wird.

## Hinweis:

Der Sicherheitscode muss für eine internetbasierte Wiederzulassung des Fahrzeugs auf den gleichen Halter (möglich ab Mitte 2017) nach erfolgter Außerbetriebsetzung aufbewahrt werden.